## Examcollection

<http://www.ipass4sure.com/examcollection.htm>

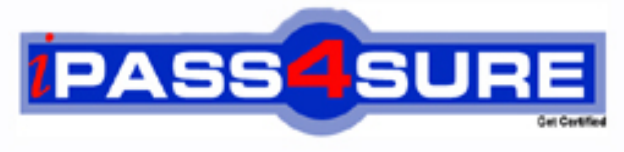

http://www.ipass4sure.com

# **74-139**

### **Microsoft**

Deploying Business Desktops with Microsoft Windows Server 2003 and Microsoft Office 2003

**http://www.ipass4sure.com/exams.asp?examcode=74-139**

**Thousands of IT Professionals before you have already passed their 74-139 certification exams using the Microsoft 74-139 Practice Exam from ipass4sure.com. Once you start using our 74-139 exam questions you simply can't stop! You are guaranteed to pass your Microsoft 74-139 test with ease and in your first attempt.**

**Here's what you can expect from the ipass4sure Microsoft 74-139 course:**

- **\* Up-to-Date Microsoft 74-139 questions designed to familiarize you with the real exam.**
- **\* 100% correct Microsoft 74-139 answers you simply can't find in other 74-139 courses.**
- **\* All of our tests are easy to download. Your file will be saved as a 74-139 PDF.**
- **\* Microsoft 74-139 brain dump free content featuring the real 74-139 test questions.**

**Microsoft 74-139 Certification Exam is of core importance both in your Professional life and Microsoft Certification Path. With Microsoft Certification you can get a good job easily in the market and get on your path for success. Professionals who passed Microsoft 74-139 Certification Exam are an absolute favorite in the industry. If you pass Microsoft 74-139 Certification Exam then career opportunities are open for you.**

**Our 74-139 Questions & Answers provide you an easy solution to your Microsoft 74-139 Exam Preparation. Our 74-139 Q&As contains the most updated Microsoft 74-139 real tests. You can use our 74-139 Q&As on any PC with most versions of Acrobat Reader and prepare the exam easily.** 

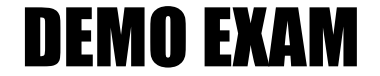

#### For Full Version visit

<http://www.ipass4sure.com/allexams.asp>

#### **QUESTION 1:**

You work as the desktop technician at Certkiller .com. All servers on the Certkiller .com network run Windows 2000 Server. The Certkiller .com network contains 80 Windows 2000 Professional client computers, an application server named Certkiller -SR10 and a file server named Certkiller -SR11. Both Certkiller -SR10 and Certkiller -SR11 reside in the Marketing department and have 1 GB of RAM. The client computers store user data of approximately 2 GB in size.

You have received instruction to deploy Microsoft Windows XP Professional on the client computers and Microsoft Office Professional Edition 2003 on the servers. You are going to use a 3 GB image to deploy an important desktop configuration to the 80 client computers. The Certkiller .com manager wants to retain the user settings after the upgrade. The 3 GB ima[ge resides on Certkiller -SR10 which has 50 GB](http://www.test-kings.com) of free space. You are planning to store the user settings on Certkiller -SR11 which has 1 GB of free space. You want to make sure that the systems have the necessary requirements for the deployment. What should you do?

A. Add additional hard drive to Certkiller -SR11.

- B. Partition the hard drive of Certkiller -SR10.
- C. Add additional hard drive to Certkiller -SR10.
- D. Compress the hard drive of Certkiller -SR11.

Answer: A

#### **QUESTION 2:**

You work as the desktop technician at Certkiller .com. The Certkiller .com network consists of a single Active Directory domain named Certkiller .com. All servers on the Certkiller .com network run Microsoft Windows Server 2003 and all client computers run Microsoft Windows 2000 Professional.

Certkiller .com has purchase a few client computers. Certkiller .com consists of a three departments named Development, Finance and IT. These departments reside in each office of Certkiller .com. You have received instruction to deploy Microsoft Windows XP Professional on the new client computers and Microsoft Office Professional Edition 2003 on the servers. The objective is to validate the Windows XP image and the Office 2003 configuration. The departments are show in the following table.

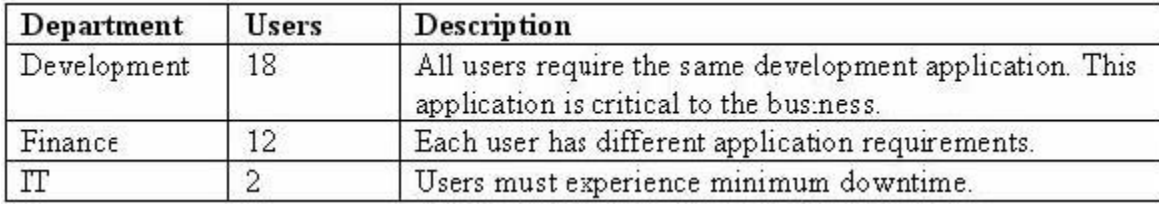

You need to assign five users for the de[ployment.](http://www.test-kings.com) 

#### **74-139**

What should you do?

A. Select two users from the Development department, two users from the Finance department and the user from the IT department.

B. Select three users from the Development department, one user from the Finance department and the user from the IT department.

C. Select three users from the Finance department, one user from the Development department and the user from the IT department.

D. Select three users from the Development department and two users from the Finance department.

Answer: D

#### **QUESTION 3:**

You work as the desktop technic[ian at Certkiller .com. The Certkiller .com netw](http://www.test-kings.com)ork consists of a single Active Directory domain named Certkiller .com. Certkiller .com uses an oracle database management system on their computers.

You have received instruction from the CIO to deploy Microsoft Office Professional Edition 2003 and Microsoft Windows XP Professional to 150 computers at

Certkiller .com. You need to configure Microsoft Application Analyzer to identify

application compatibility issues.

What should you do before you configure Microsoft Application Analyzer?

A. Create a new Microsoft Access database.

B. Install Microsoft SQL Server 2000 Desktop Engine (MSDE) on a server.

C. Create a Group Policy and place the users and data in the Group Policy on a separate computer.

D. Perform a merger and migration of all users and data on a server.

#### Answer: B

#### **QUESTION 4:**

You work as the desktop technician at Certkiller .com. The Certkiller .com network consists of a single Active Directory domain named Certkiller .com. The servers on the Certkiller .com network run Microsoft Windows 2000 Server. Certkiller .com has acquired quite a few client computers.

Certkiller .com consists of a Development department. You have received instructions to deploy Microsoft Windows XP Professional to the client computers and to install a time-sheet application after the upgrade. The CIO wants the managers of the development department to have the option of installing a reporting application that allows them to generate reports on the time-sheet data. What should you do?

A. Use a Csvde script to deploy the time-sheet application to the consultants. Use Group

#### **74-139**

Policy to assign the reporting application to the managers. B. Use a Csvde script to deploy the reporting application to the managers. Use a Hot-standby server to publish the time-sheet application to the consultants. C. Use Microsoft Windows Server 2003 Microsoft Management Console (MMC) snap-in to assign the time-sheet application to the consultants and to publish the reporting application to the managers.

D. Use a Hot-standby server to publish the time-sheet application to the consultants and to assign the reporting application to the managers.

Answer: C

#### **QUESTION 5:**

You work as the desktop technician at Certkiller .com. The Certkiller .com network consists of a single Active Direct[ory domain named Certkiller .com. The server](http://www.test-kings.com)s on the Certkiller .com network run Microsoft Windows Server 2003.

Certkiller .com consists of a Development department. You have received instructions to deploy Microsoft Windows XP Professional to the client computers. The Certkiller .com CIO wants the deployment to happen in a time period of eight months. You also have received the communication map as shown in the following table.

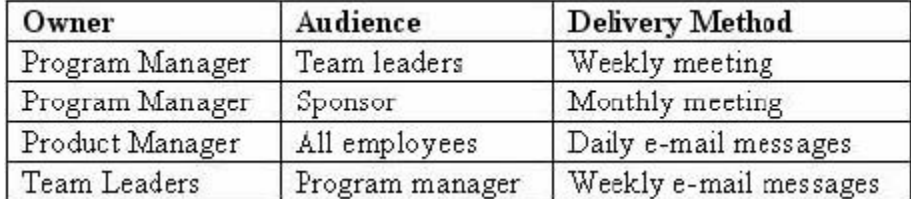

The communication map shows the communication from the owner to the audience. What should you do to update the communications map so that it is most effective?

A. Change the frequency of communication from the product manager to all employees to monthly.

B. Remove the frequency of communication from all employees to the sponsor to daily.

C. Remove the line of communication from the all employees to the program manager.

D. Change the line of communication from the program manager to the product manager.

Answer: A

#### **QUESTION 6:**

You work as the desktop technician at Certkiller .com. The Certkiller .com network consists of a single Active Directory domain named Certkiller .com. All servers on the Certkiller .com network run Microsoft Windows Server 2003 and all client computers run Microsoft Windows 2000 Professional. You have received instruction from the CIO to set up a business-related task and incorporate business-specific regulations, policies, and procedures for Certkiller .com. Six Microsoft Solutions [Framework \(MSF\) role clusters](http://www.test-kings.com) will be

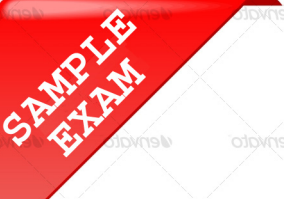

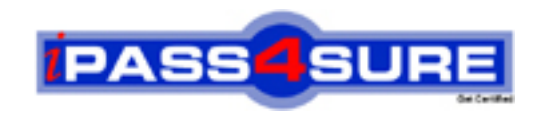

#### **Pass4sure \$89 Lifetime Membership Features;**

- Pass4sure \$89 Lifetime Membership includes Over **2500** Exams in One Price.
- All Pass4 sure Questions and Answers are included in \$89 package.
- **All** Pass4sure audio exams are included **free** in package (S[ee List\)](http://www.ipass4sure.com/study-guides.asp).
- All Pass4 sure study quides are included *free* in package (S[ee List\)](http://www.ipass4sure.com/audio-exams.asp).
- Lifetime login access, no hidden fee, no login expiry.
- **Free updates** for Lifetime.
- **Free Download Access** to All new exams added in future.
- Accurate answers with explanations (If applicable).
- Verified answers researched by industry experts.
- Study Material **updated** on regular basis.
- Questions, Answers and Study Guides are downloadable in **PDF** format.
- Audio Exams are downloadable in **MP3** format.
- No **authorization** code required to open exam.
- **Portable** anywhere.
- 100% success *Guarantee*.
- **Fast, helpful support 24x7.**

View list of All exams (Q&A) provided in \$89 membership; http://www.ipass4sure[.com/allexams.as](http://www.ipass4sure.com/allexams.asp)p

View list of All Study Guides (SG) provided FREE for members; http://www.ipass4sure[.com/study-guides.asp](http://www.ipass4sure.com/study-guides.asp)

View list of All Audio Exams (AE) provided FREE for members; http://www.ipass4sure[.com/audio-exams.asp](http://www.ipass4sure.com/audio-exams.asp)

Download All Exams Sample QAs. http://www.ipass4sure[.com/samples.asp](http://www.ipass4sure.com/samples.asp)

To purchase \$89 Lifetime Full Access Membership click here (One time fee) http[s://www.regnow.com/softsell/nph-sof](https://www.regnow.com/softsell/nph-softsell.cgi?item=30820-3)tsell.cgi?item=30820-3

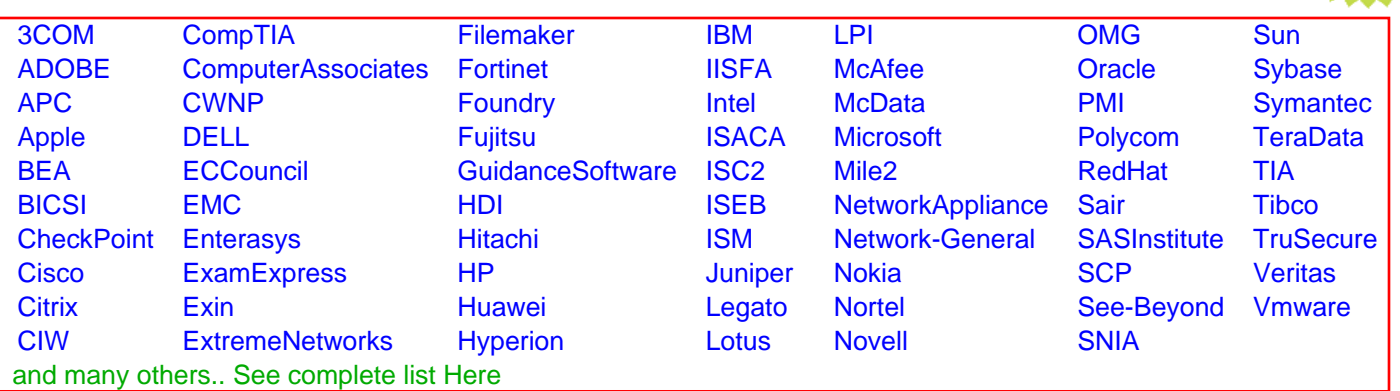

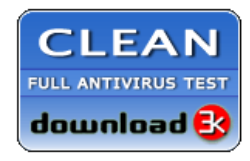

**Editor's Review EXCELLENT** 含含含含 SOFTPEDIA<sup>®</sup>

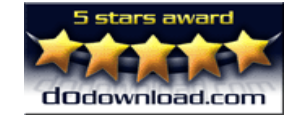

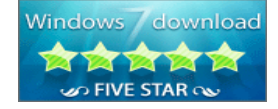

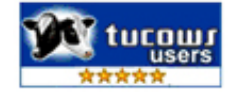

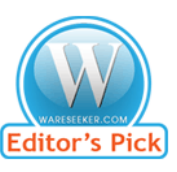

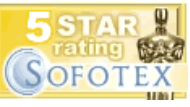

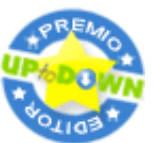

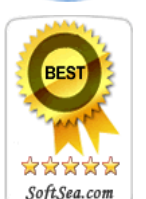

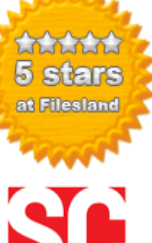

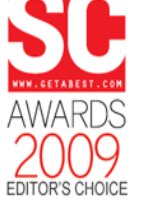

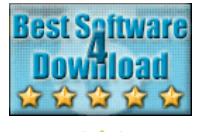

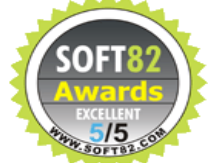